<sub>Документ подписан прос**Министер с пвомна**уки и высшего образо<mark>вания Российской Федерации</mark></sub> Информация о владельце:<br>ФИО: Игнатенко Виталий Ивановитеральное государственное бюджетное образовательное учреждение высшего образования Должность: Проректор по образовательной деятельности и молодежной политике>Оранния<br>Дата поллисания: 12.01.2024 07 РАДАРОЛЯРНЫЙ ГОСУДАРСТВЕННЫЙ УНИВЕРСИТЕТ ИМ. Н.М. Федоровского» (ЗГУ) ФИО: Игнатенко Виталий Иванович Дата подписания: 12.01.2024 07<del>.10.00</del> Уникальный программный ключ: a49ae343af5448d45d7e3e1e499659da8109ba78

> УТВЕРЖДАЮ Проректор по ОД

\_\_\_\_\_\_\_\_\_\_\_\_\_\_\_\_\_\_ В.И. Игнатенко

# **Информационные технологии при проектировании технологических машин и оборудования**

рабочая программа дисциплины (модуля)

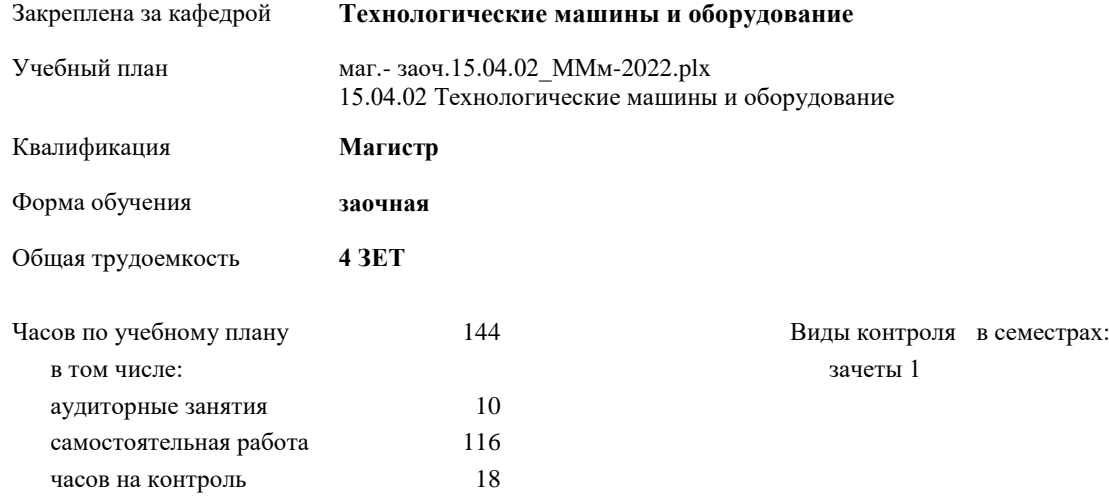

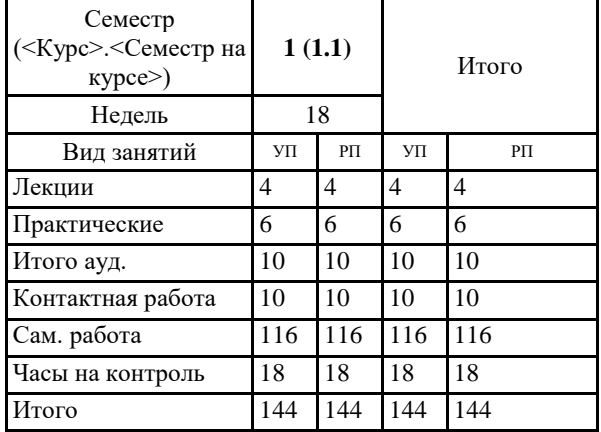

#### **Распределение часов дисциплины по семестрам**

Программу составил(и): *доцент Сарафанова А.Я. \_\_\_\_\_\_\_\_\_\_\_\_\_*

Рецензент(ы):

*д.т.н. профессор Потапенков Александр Петрович*

Рабочая программа дисциплины

#### **Информационные технологии при проектировании технологических машин и оборудования**

разработана в соответствии с ФГОС:

Федеральный государственный образовательный стандарт высшего образования - магистратура по направлению подготовки 15.04.02 Технологические машины и оборудование (приказ Минобрнауки России от 14.08.2020 г. № 1026)

составлена на основании учебного плана:

15.04.02 Технологические машины и оборудование

утвержденного учёным советом вуза от 10.06.2022 г. протокол № 11-3/5

Рабочая программа одобрена на заседании кафедры **Технологические машины и оборудование**

Протокол от 20.05.2022 г. № 8 Срок действия программы: 2022-2025 уч.г. Зав. кафедрой к.т.н., доцент С.С. Пилипенко

#### **Визирование РПД для исполнения в очередном учебном году**

доцент Сарафанова А.Я. \_\_\_\_\_\_\_\_\_\_\_\_\_\_\_\_\_\_\_\_ 2023 г.

Рабочая программа пересмотрена, обсуждена и одобрена для исполнения в 2023-2024 учебном году на заседании кафедры **Технологические машины и оборудование**

> Протокол от \_\_ \_\_\_\_\_\_\_\_\_\_ 2023 г. № \_\_ И.о. зав. кафедрой к.т.н., доцент А.А. Федоров

### **Визирование РПД для исполнения в очередном учебном году**

 $20 \text{ m} \, \text{r}$ .

Рабочая программа пересмотрена, обсуждена и одобрена для исполнения в 2024-2025 учебном году на заседании кафедры **Технологические машины и оборудование**

> Протокол от  $\hspace{1.5cm} \_\_$ Зав. кафедрой

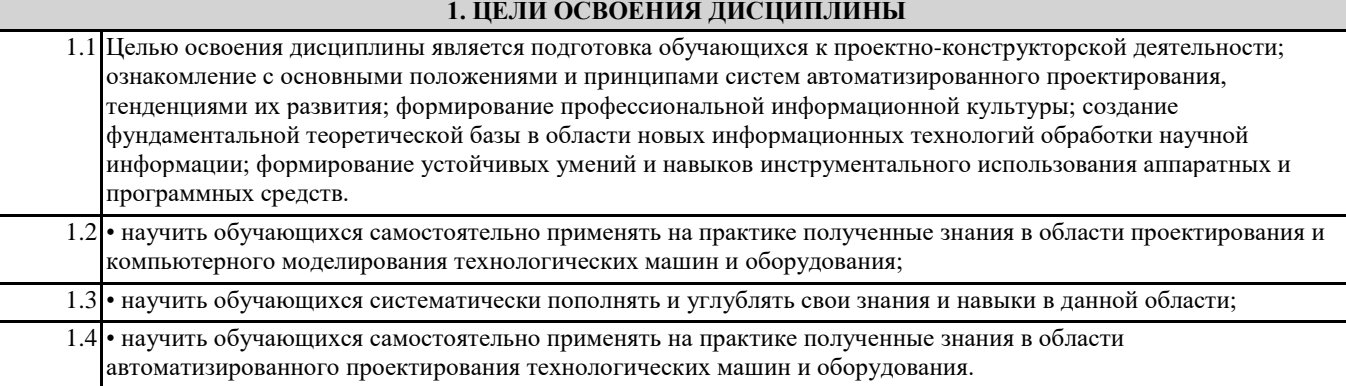

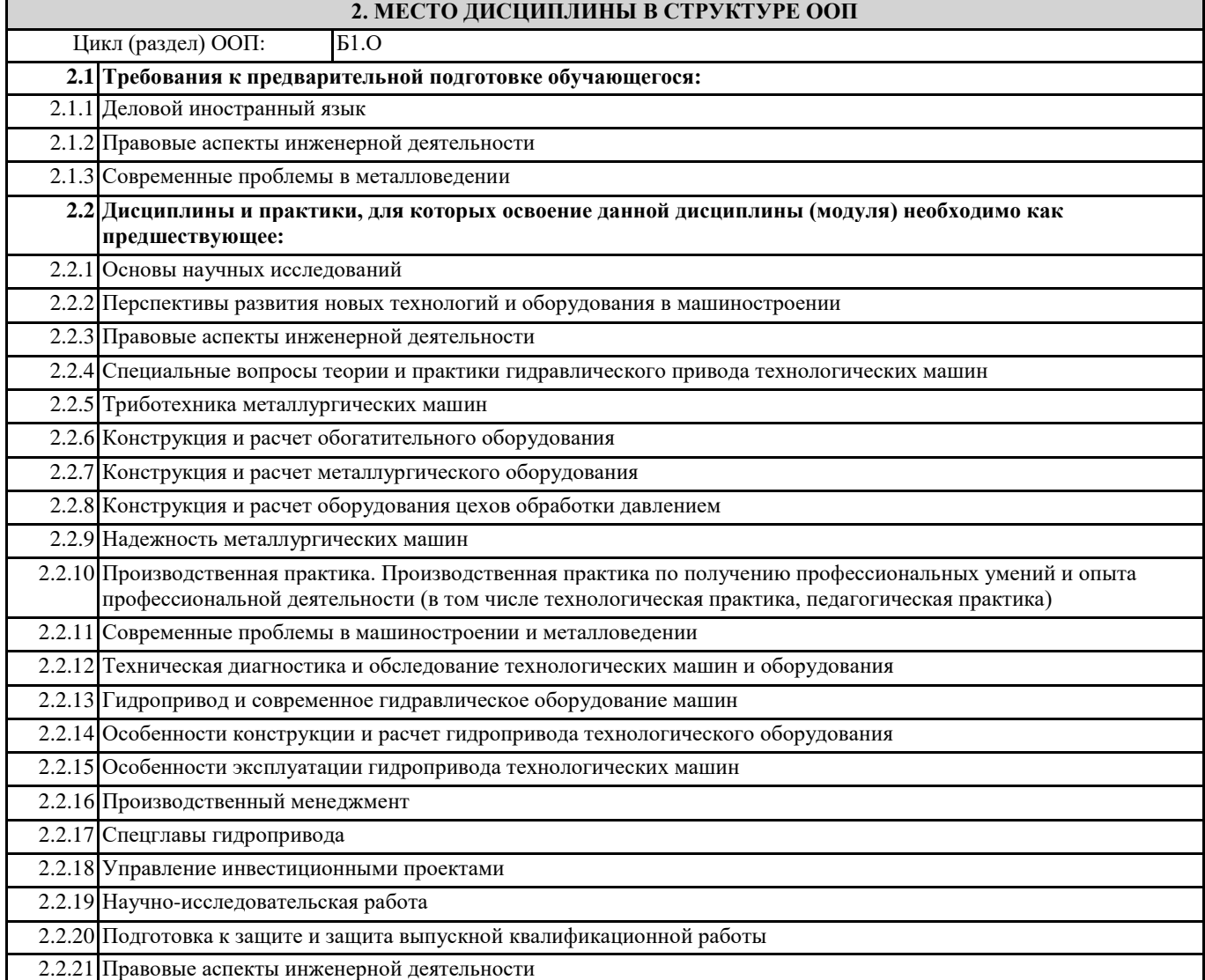

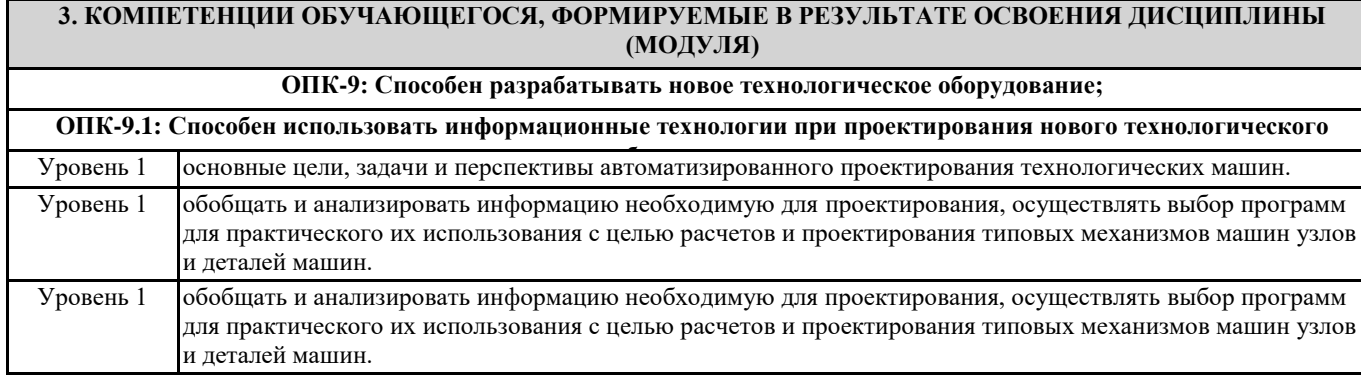

**ОПК-13: Способен разрабатывать и применять современные цифровые программы проектирования технологических машин и оборудования, алгоритмы моделирования их работы и испытания их работоспособности;**

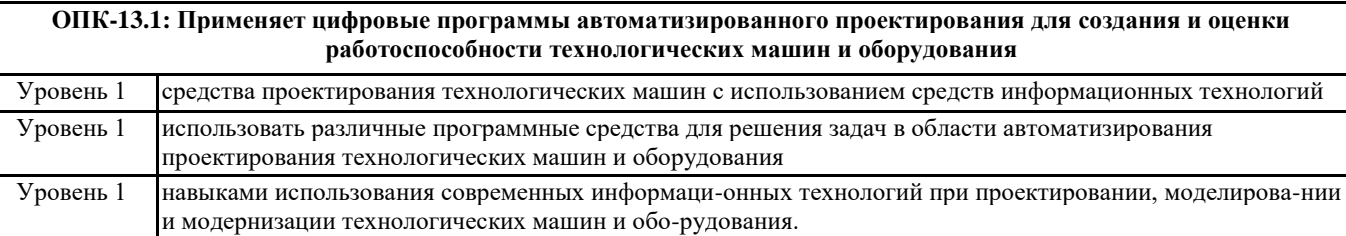

# **В результате освоения дисциплины обучающийся должен**

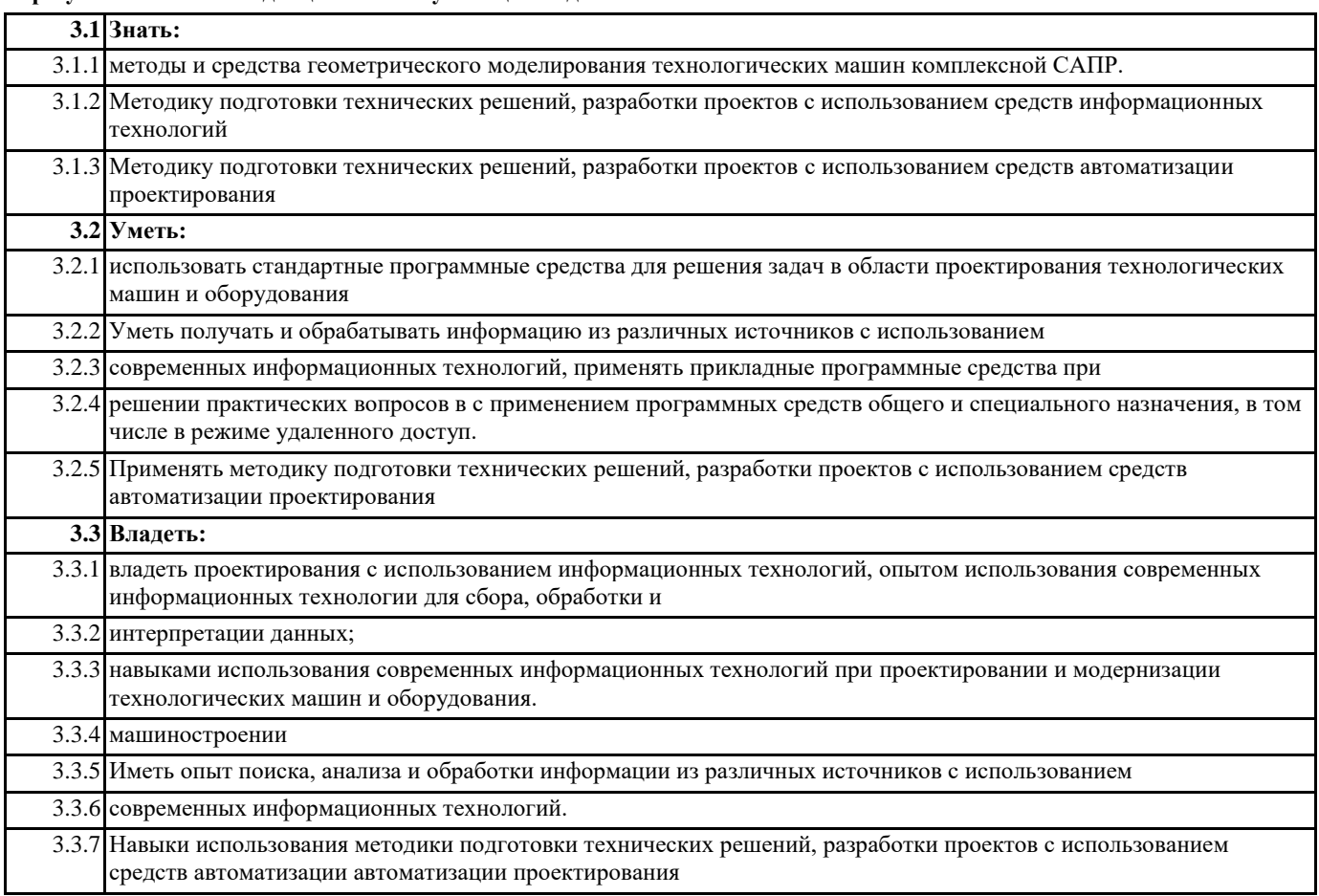

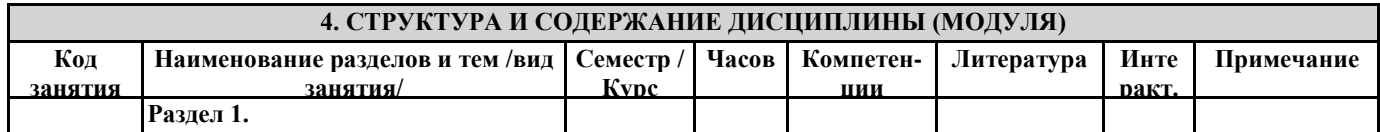

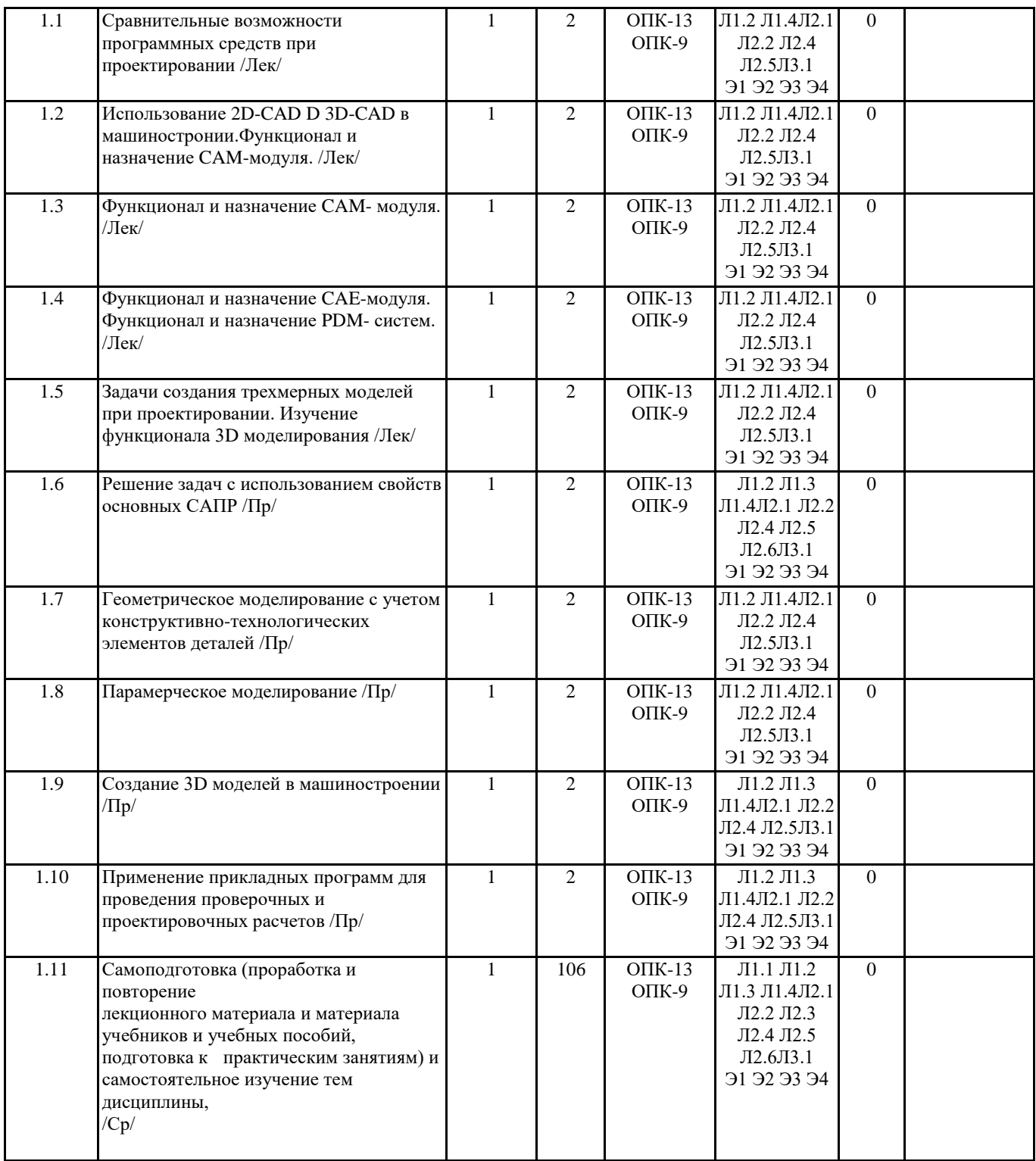

## **5. ФОНД ОЦЕНОЧНЫХ СРЕДСТВ**

ФОС расположен в разделе «Сведения об образовательной организации» подраздел «Образование» официального сайта ЗГУ <http://polaruniversity.ru/sveden/education/eduop/>

### **5.1. Контрольные вопросы и задания**

1. Информационные технологии. Структура информационного процесса. Сбор,

обработка, хранение и передача информации.

2. Понятие информационной технологии. Свойства, предмет, цель и средства информационных технологий.

3. Уровни представления информационных технологий. Концептуальное представление, описание информационных

потоков, описание методов получения, обработки и хранения информации, описание инструментальных средств.

4. Информационная система. Понятия, свойства и виды информационных систем.

Делимость и целостность информационных систем.

5. Классификация информационных систем по степени автоматизации. Ручные,

автоматизированные и автоматические информационные системы. Примеры.

6. Классификация информационных систем по сфере применения. Научные системы, системы автоматизированного проектирования, системы организационного

управления, системы автоматизированного управления технологическими процессами и др. Примеры. 7. Структура и состав информационной системы. Функциональные компоненты.

8. Системы обработки данных. Виды обеспечения. Информационное, программное, техническое, правовое и

лингвистическое обеспечение системы обработки данных.

9. Организационные компоненты информационных систем. Проблемы и задачи,

решаемые организационными компонентами. Примеры.

10. Методы исследования данных, использующиеся при сборе информации.

11. Информационная технология обработки данных. Цель. Задачи обработки данных. Характеристика и назначение.

Основные компоненты. Отличительные черты.

Сфера применения. Примеры.

12. Информационная технология управления. Характеристика и назначение. Цель.

Задачи обработки данных. Основные компоненты. Отличительные черты. Сфера применения. Примеры.

13. Информационная технология автоматизации офисной деятельности. Характеристика и назначение. Цель. Задачи.

Основные компоненты. Отличительные черты.

Сфера применения. Примеры.

14. Информационная технология поддержки принятия решений. Характеристика

и назначение. Цель. Задачи. Особенности. Основные компоненты. Отличительные черты. Сфера применения. Примеры. 15. Информационная технология экспертных систем. Характеристика и назначение. Цель. Задачи. Особенности. Основные

компоненты. Отличительные черты. Основные режимы работы. Сфера применения. Примеры.

16. Классификация программного обеспечения. Базовое, системное, служебное и

прикладное программное обеспечение. Примеры.

17. Базовое программное обеспечение компьютерных систем.

14

18. Системное программное обеспечение, его компоненты. Операционные системы, драйверы: их назначение. Краткий обзор операционных систем. Эволюция операционной системы Windows.

19. Служебное программное обеспечение. Утилиты. Их назначение. Архиваторы.

Антивирусное программное обеспечение: состав и назначение компонентов.

20. Прикладное программное обеспечение. Классификация. Офисные программные продукты, системы

автоматизированного проектирования, обработки информации

и управления, информационно-обучающие системы, редакционно-издательские, мульти и гипермедиа системы,

информационно-правовые и справочные системы, вспомогательное и др. программное обеспечение.

21. Программно-аппаратные средства подготовки научных документов. Классы

вычислительных машин. Поколения ЭВМ. Современные компьютерные платформы.

Персональные компьютеры.

22. Устройство IBM-совместимого персонального компьютера. Классификация

IBM PC по маркам процессоров, основные технические характеристики IBM PC.

23. Мониторы и видеоадаптеры, их технические характеристики. Режимы работы

и разрешающая способность монитора.

24. Современные устройства ввода информации, их назначение, классификация.

Устройства ввода графической информации. Сканеры, фото и видеокамеры: их классификация, принцип действия, технические характеристики.

25. Современные устройства вывода информации, их назначение и классификация. Принтеры: их классификация, принцип действия, технические характеристики.

26. Классификация и обзор прикладного программного обеспечения.

27. Интегрированное офисное программное обеспечение, краткий обзор существующих интегрированных пакетов (MS Office, Corel WordPerfect Office,

OpenOffice.Org, Sun Star Office и др.). Пакет MS Office: его состав и назначение инструментов.

28. Текстовые редакторы и процессоры. Форматы текстовых документов. Понятие

редактирования и форматирования текста. Понятия абзаца, стиля, шаблона документа.

Текстовый процессор MS Word: назначение, характеристики, средства автоматизации

применяемые для создания документов.

29. Электронные таблицы. Назначение и основные понятия. Типы данных. Адресация: абсолютный и относительный адрес. Табличный процессор MS Excel: назначение и характеристики. Выполнение сложных математических расчетов в MS Excel. Встроенные средства автоматизации. Условные вычисления. Работа в MS Excel как с

базой данных. Автоматический и расширенный фильтр. Выбор значений из таблиц с

помощью функций ВПР, ГПР. Подведение промежуточных итогов.

30. Системы управления базами данных. Классификация БД. Модели представления данных. Виды связей. Реляционные базы данных. Система управления базами данных MS Access. Назначение и область применения. Основные элементы MS Access.

Таблицы. Запросы. Формы. Отчеты. Главная и подчиненные кнопочные формы и их

назначение. Конструкторы и мастера в MS Access. Их назначение, область применения и целесообразность использования.

31. Системы автоматизированного перевода текста. Система профессионального

машинного перевода PROMT XT. Основные элементы программы. Термины и определения, используемые в программе. Понятие шаблона тематики, алгоритмов перевода,

базы ассоциированной памяти. Типы электронных словарей. Последовательность действий для качественного перевода

текста. Механизмы повышения качества перевода. 32. Система автоматизированного построения схем MS Visio. Назначение. Основные возможности. Преимущества перед другими системами. Недостатки. Основные 15 элементы MS Visio. Категории, шаблоны (stencil), чертежи (drawing), инструменты (tools), заготовки (shape) и их наборы. Мастера. Создание отчетов в MS Visio, способы эффективного использования этой возможности. 33. Технологии обработки графической информации. Понятие о компьютерной графике. Представление и обработка графической информации. Растровая и векторная графика. Способы хранения графической информации и форматы графических файлов. Графический редактор: назначение и основные возможности. Графические примитивы и объекты, операции над ними. 34. Программные прикладные интегрированные пакеты и системы. Назначение и возможности. Классы решаемых задач. Графическая интерпретация результатов решения профессиональных задач. 35. Обзор Case-средств и области их применения. Классификация. Методологии моделирования, используемые в Case-средствах. Возможности Case-средств, перспективы развития и применения Caseтехнологий. 36. Универсальный язык моделирования UML. Основные элементы. Диаграммы UML и их назначение. 37. Основы сетевых технологий. Топология компьютерных сетей. Классификация сетей передачи данных: локальные, территориальные и глобальные компьютерные сети: технические характеристики, основные отличительные черты и возможности. Современные технологии доступа (подключения) к компьютерным сетям. 38. Сеть Интернет. Сервисы Интернет. Протоколы Интернет. Двух- и трехзвенные клиент-серверные архитектуры. Программное обеспечение для создания распределенных Интернет-приложений. HTTPсервер Apache, интерпретатор серверных сценариев PHP, СУБД MySQL – роль и назначение, преимущества и недостатки программного обеспечения с открытым исходным кодом, для реализации Интернет-приложений. 39. Понятие "информационная безопасность". Составляющие информационной безопасности. 40. Понятие web-сайта. Этапы создания сайта, методы создания интернетстраницы **5.2. Темы письменных работ** 1) CALS - технологии в машиностроении. 2) Системы автоматизированного проектирования в машиностроении. 3) Системы автоматизированного проектирования технологических процессов (САПР ТП) в машиностроении. 4) Эволюция средств проектирования от ручных до автоматизированных. 5) Классификация современных САПР. 6) Устройство современных САПР и принципы работы в них. 7) CAD - системы и их применение в машиностроении. 8) САМ - системы и их применение в машиностроении. 9) CAE - системы и их применение в машиностроении. 10) Создание технологического процесса производства изделия в современных САПР ТП. 11) Пример создания изделия в промышленности с применением современных САПР. 12) Анализ рынка САПР. 13) Целесообразность применения САПР в машиностроении. 14) Современные комплексные САПР и их применение в машиностроении. 15) PDM - системы в машиностроении. 16) PLM - системы в машиностроении. 17) Структура электронной модели технологического процесса изготовления изделия в машиностроении. 18) Программные продукты фирмы АСКОН. 19) Программные продукты фирмы «Топ Системы». 20) Программные продукты фирмы Autodesk. 21) Программные продукты фирмы Dassault Systemes. 22) Программные продукты фирмы Siemens PLMSoftware. 23) Программные продукты фирмы PTC. 24) Перспективы развития САПР. 25) Перспективы развития САПР ТП. 26) CALS - технологии в машиностроении. 27) Системы автоматизированного проектирования технологических процессов (САПР ТП) в машиностроении. 28) Эволюция средств проектирования от ручных до автоматизированных. 29) Создание технологического процесса производства изделия в современных САПР ТП. 30) Анализ рынка САПР ТП. 31) Целесообразность применения САПР ТП в машиностроении. 33) ИнтерМех TechCard. 34) Siemens Teamcenter Manufacturing. 35) PDM - системы. 36) PLM - системы.

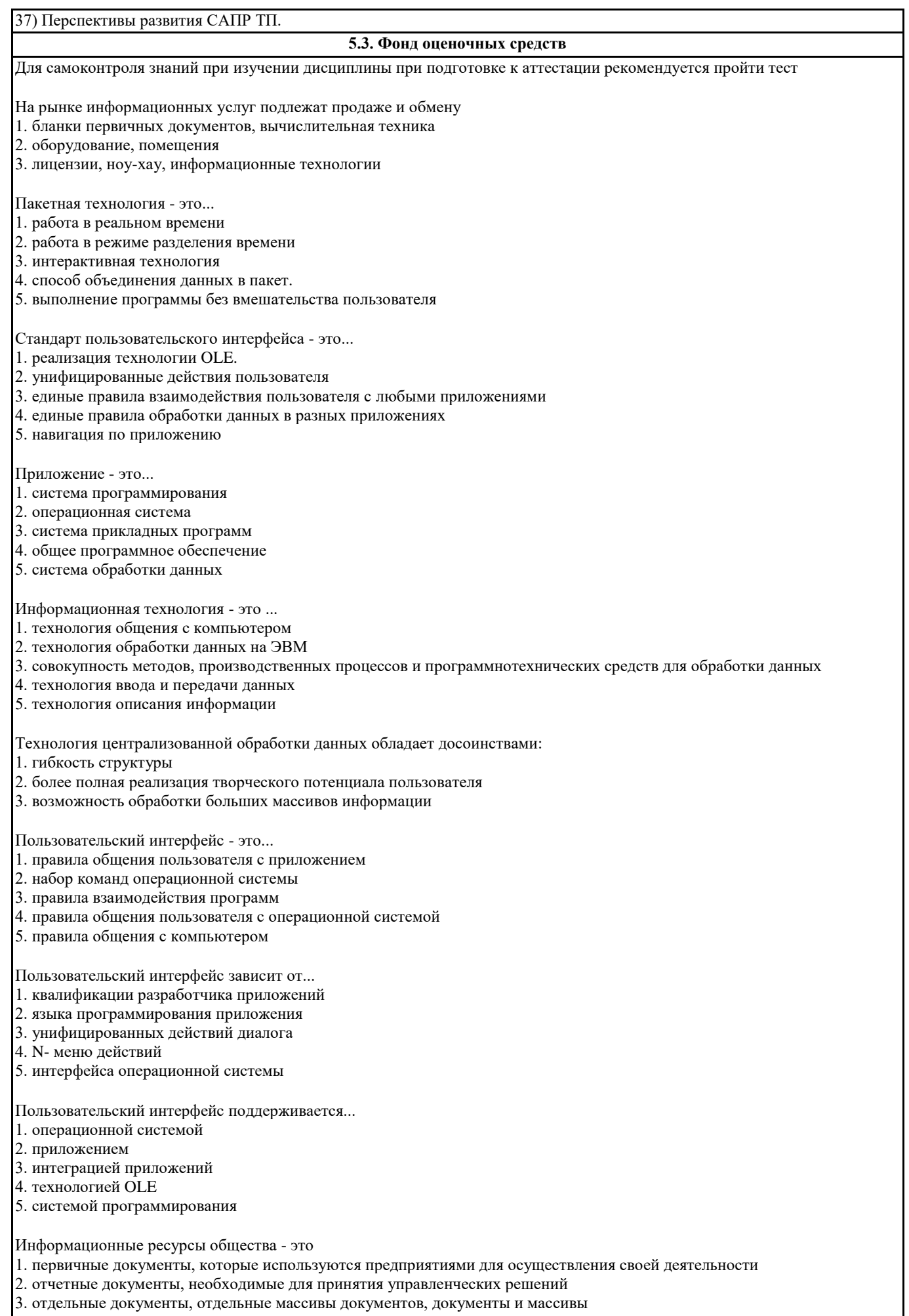

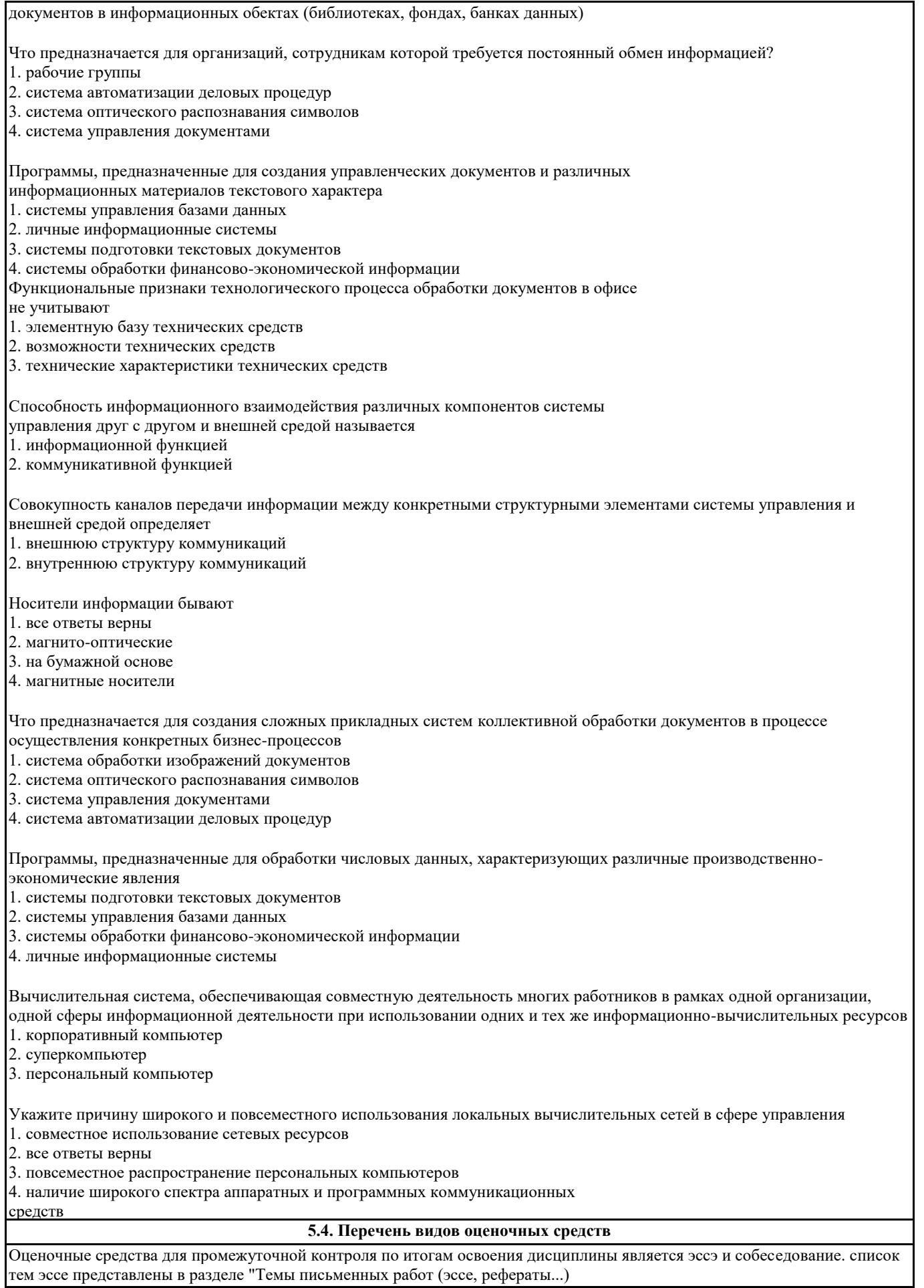

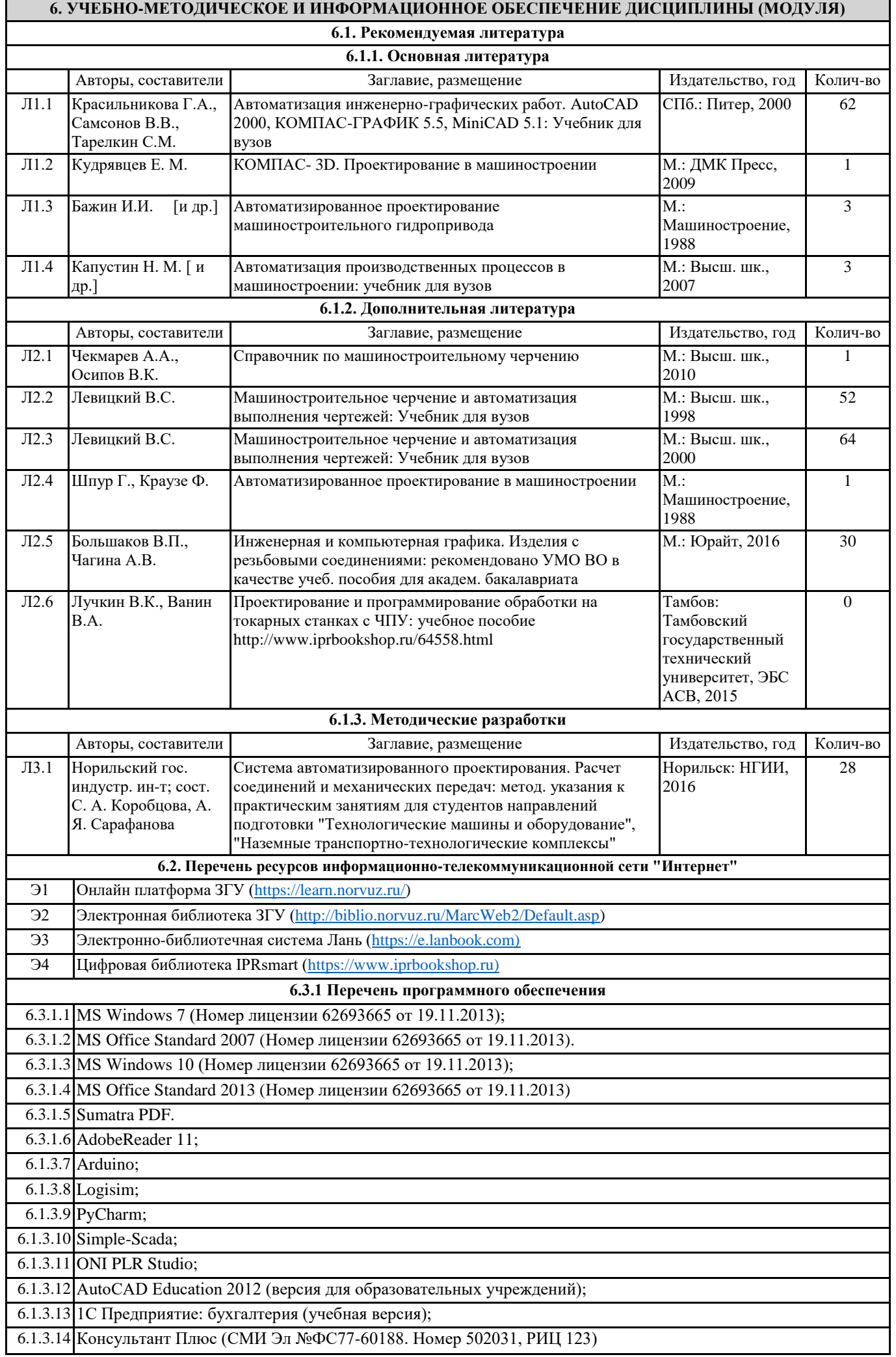

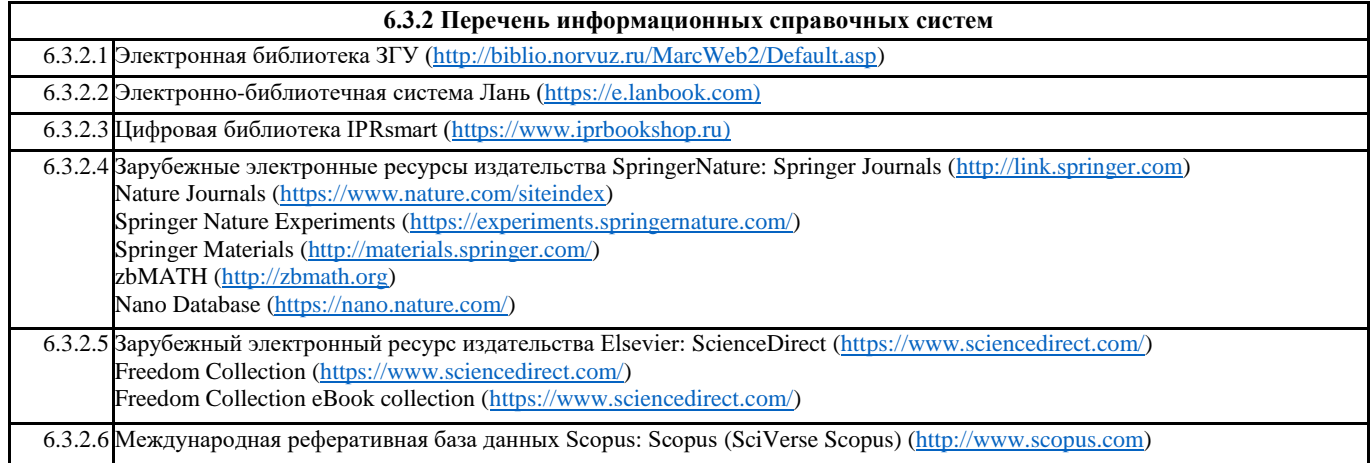

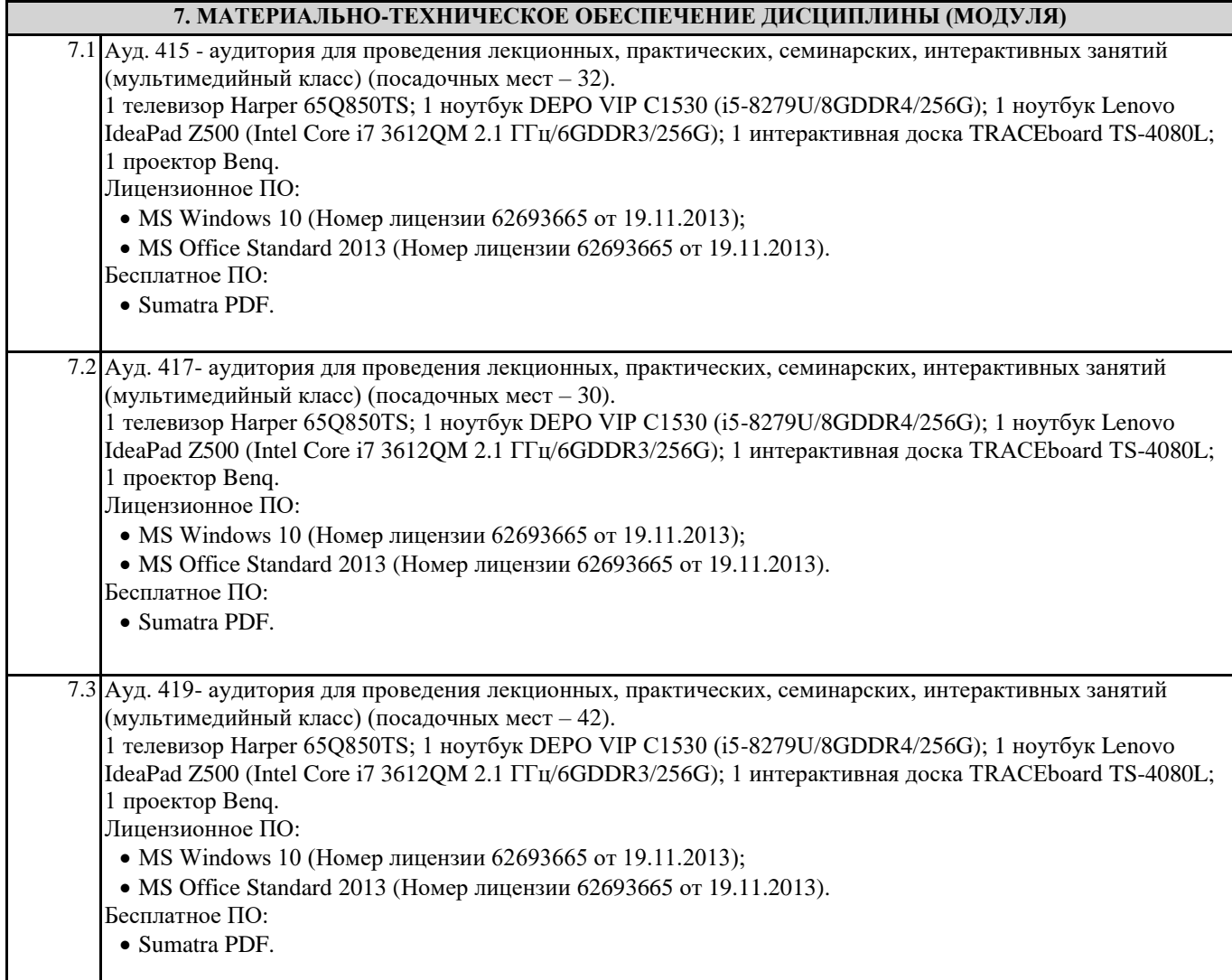

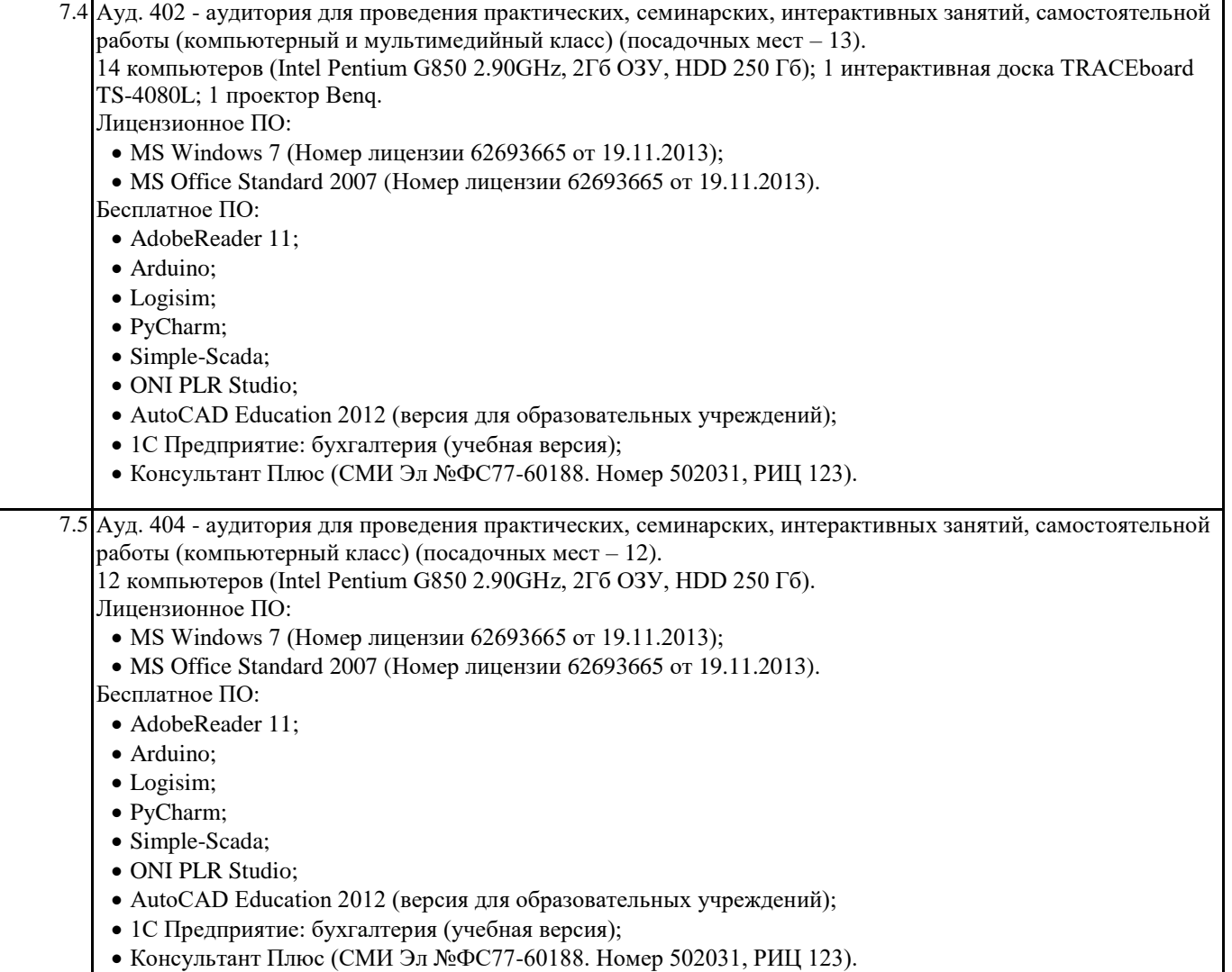

# **8. МЕТОДИЧЕСКИЕ УКАЗАНИЯ ДЛЯ ОБУЧАЮЩИХСЯ ПО ОСВОЕНИЮ ДИСЦИПЛИНЫ (МОДУЛЯ)**

Процесс освоения дисциплины складывается из лекционных и практических занятий, а также самостоятельной работы обучающихся. К формам самостоятельной работы относятся подготовка к практическим занятиям, подготовка доклада по определенной теме, подготовка к тестированию и пр.

Практическое занятие подразумевает решение типовых задач, разбор определенных ситуаций. В занятии участвует вся группа, поэтому задание распределяется на весь коллектив. При подготовке к практическим занятиям следует активно пользоваться справочной (энциклопедиями, словарями и пр.) и научной литературой, периодическими изданиями. Самостоятельная работа обучающегося

Для успешного усвоения курса необходимо не только посещать аудиторные занятия, но и вести активную самостоятельную работу. При самостоятельной проработке курса обучающиеся должны:

- просматривать основные определения и факты;

- повторить законспектированный на лекционном занятии материал и дополнить его с учетом рекомендованной по данной теме литературы;

- изучить рекомендованную основную и дополнительную литературу, составлять тезисы, аннотации и конспекты наиболее важных моментов;

- самостоятельно выполнять задания, аналогичные предлагаемым на занятиях;

- использовать для самопроверки материалы фонда оценочных средств;

- выполнять домашние задания по указанию преподавателя, которые оцениваются по следующим критериям:

а) степень и уровень выполнения задания;

б) аккуратность в оформлении работы;

в) использование специальной литературы;

г) сдача домашнего задания в срок.